## **Режим «Реестр расходных расписаний»**

## **НавигаторДокументыСанкционированиеРеестр расходных расписаний**

В шапочной части документа указываются: *Дата документа, Номер документа, Организация, Дата утверждения.*

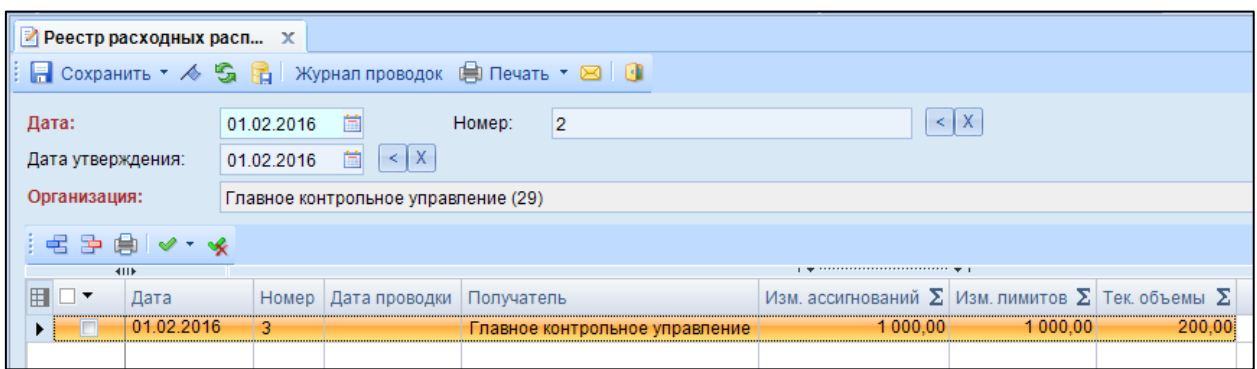

**Рисунок 1. Окно ввода/редактирования режима "Реестр расходных расписаний"**

В табличной части документа отражаются те расходные расписания, которые уже созданы и включены в реестр.

## **Примечание**

 $\bigcirc$ 

В реквизитах документа **«Расходное расписание»**, отражаются данные реестра, в который его включили.

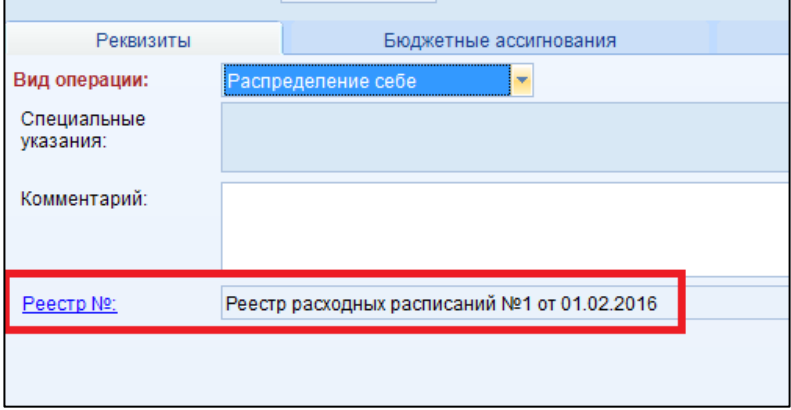

**Рисунок 2. Отражение реестра в документе "Расходное расписание"**